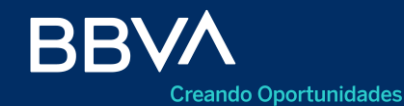

Productos Empresas

# **Transferencias al Exterior**

BBVA Net Cash

Abril 2024

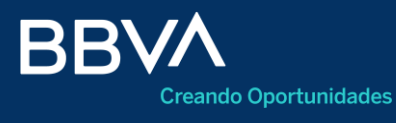

Productos Empresas

- 03 Acceso
- 04 Grilla principal
- 08 Carga de datos básicos
- 10 Carga datos del beneficiario 25
- 11 Carga del banco beneficiario 26 Captura de documentación
- 13 Carga de datos adicionales
- 14 Carga de factura

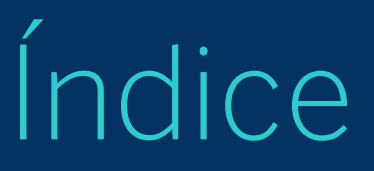

16 Declaraciones Juradas

- 17 Aplicaciones Despacho/courier
- 22 Anexo Formulario 2019
- Cierre de cambio
- 
- Confirmación 27
- Firma 29

### **Acceso**

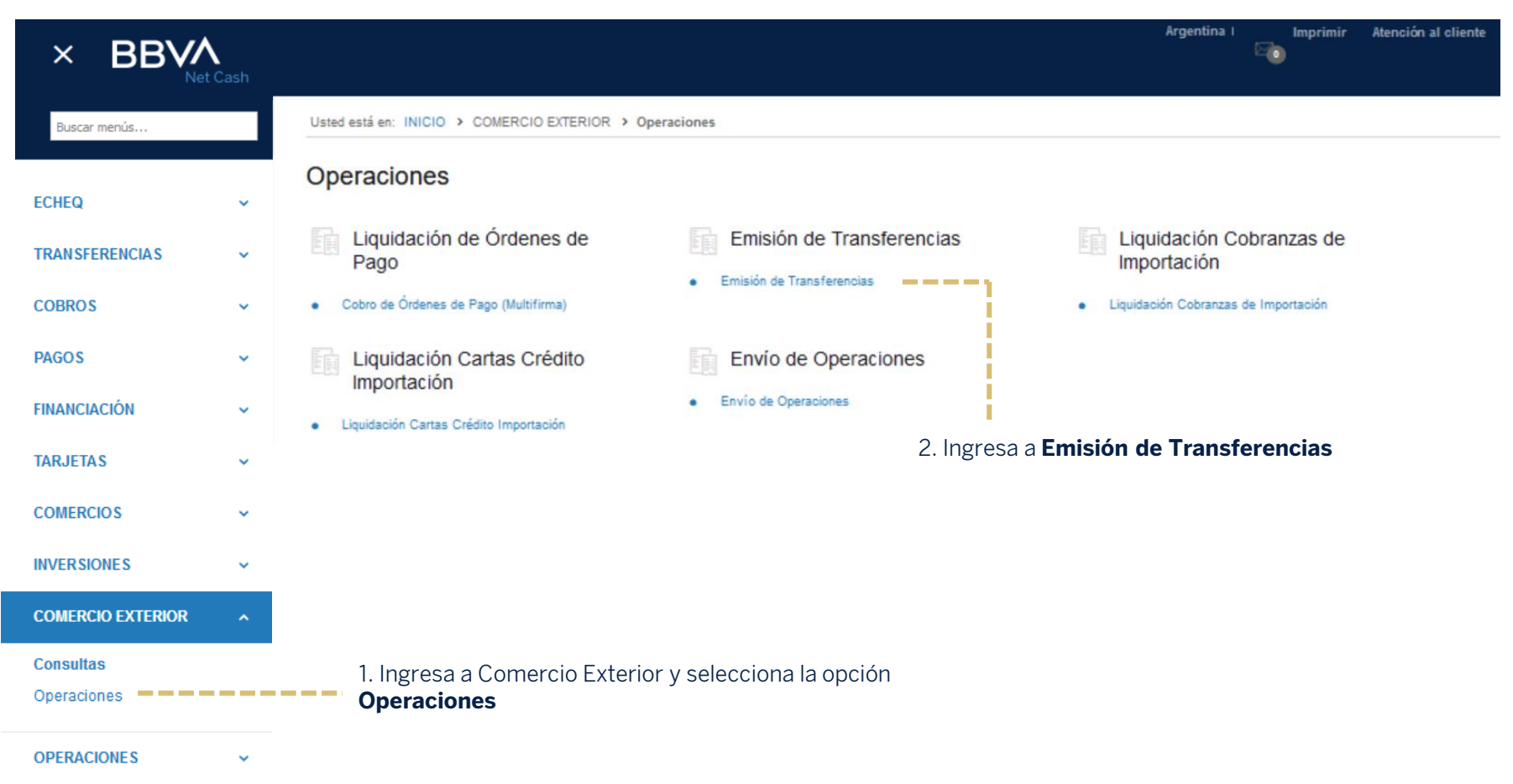

# **Grilla principal**

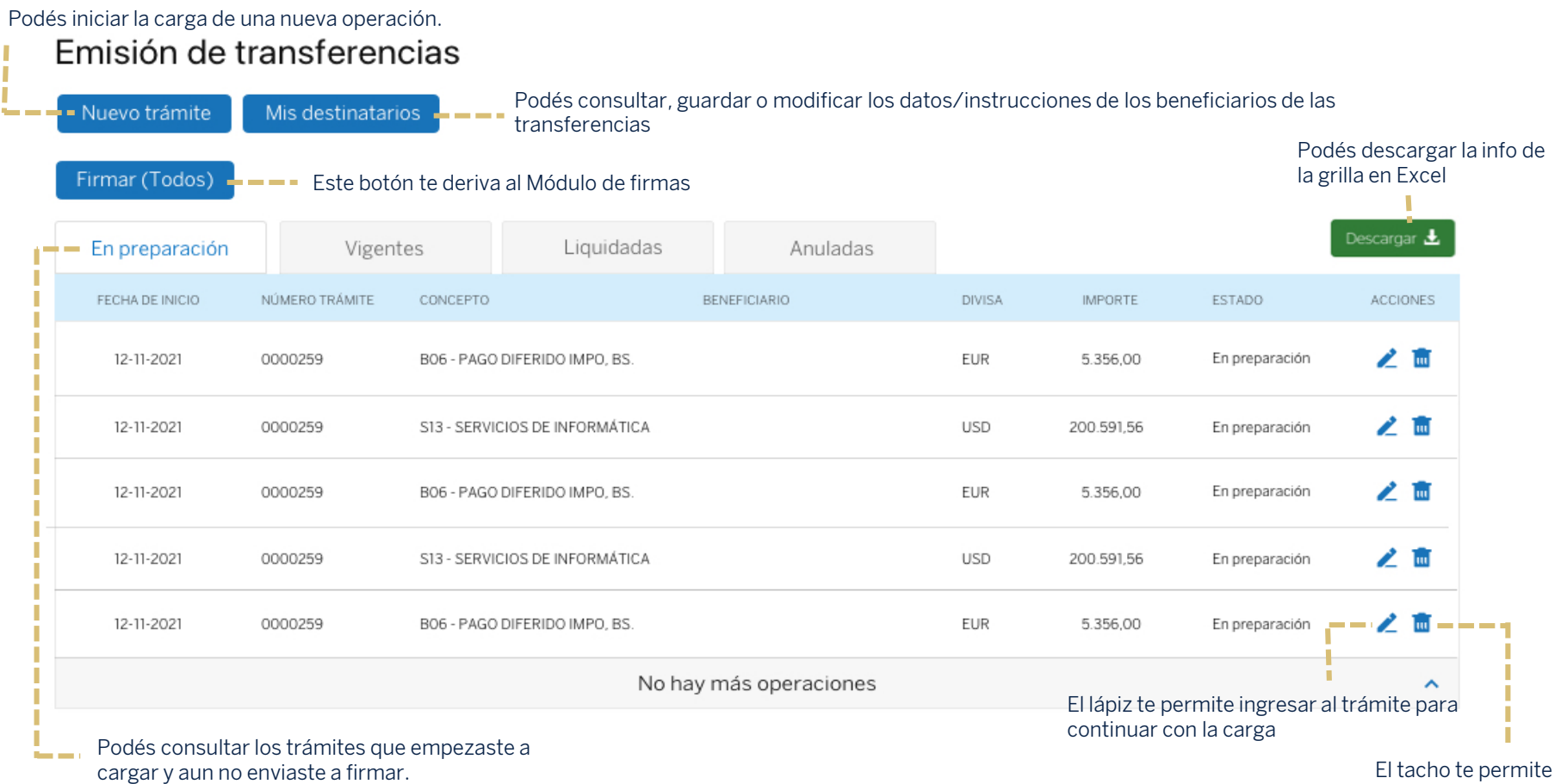

eliminar el trámite

### Productos Empresas 5

# **Grilla principal**

Pendiente de firma: Acción pendiente de firma.

### Podés utilizar los filtros de búsqueda

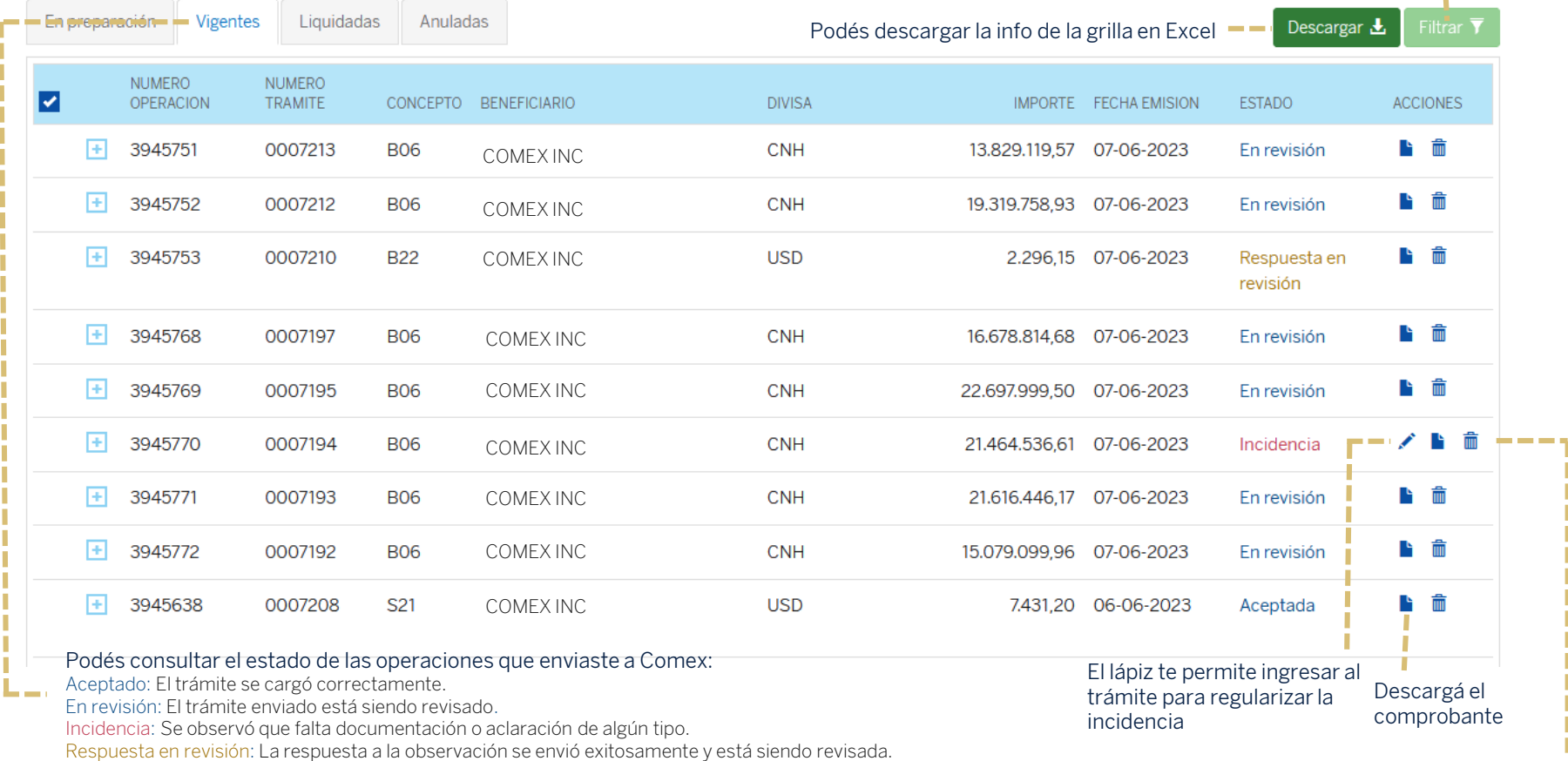

### **El tacho te permite eliminar el trámite enviado a Comex que se encuentre en revisión u observado, pero no cotizado.**

# **Grilla principal**

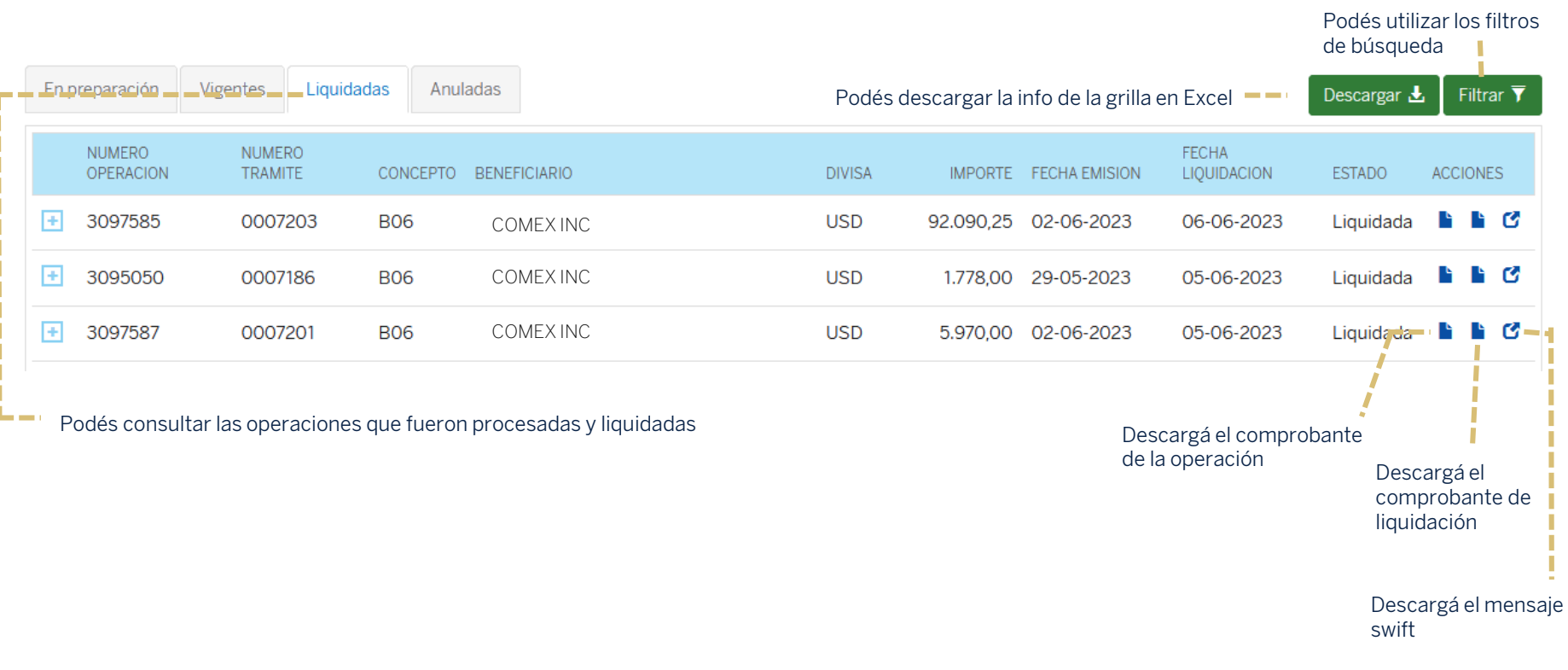

# **Grilla principal**

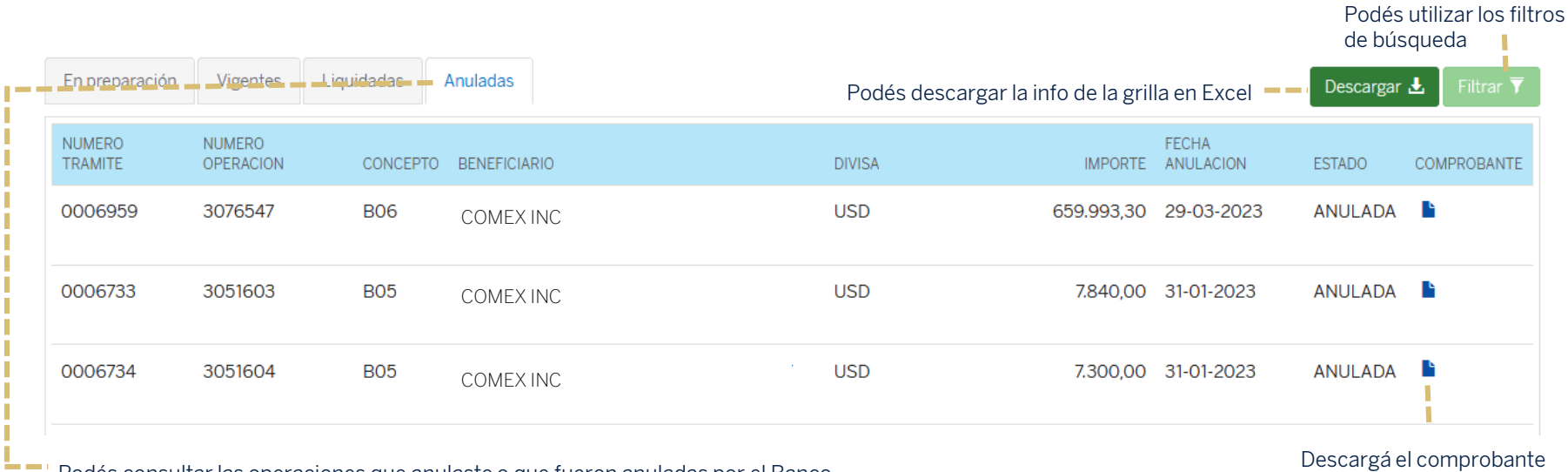

Podés consultar las operaciones que anulaste o que fueron anuladas por el Banco Descargá el comprobante de la operación

de la operación

avanzar al paso 2

# **Carga de datos básicos**

### Datos básicos de transferencias

Importe a pagar

 $0.00$ 

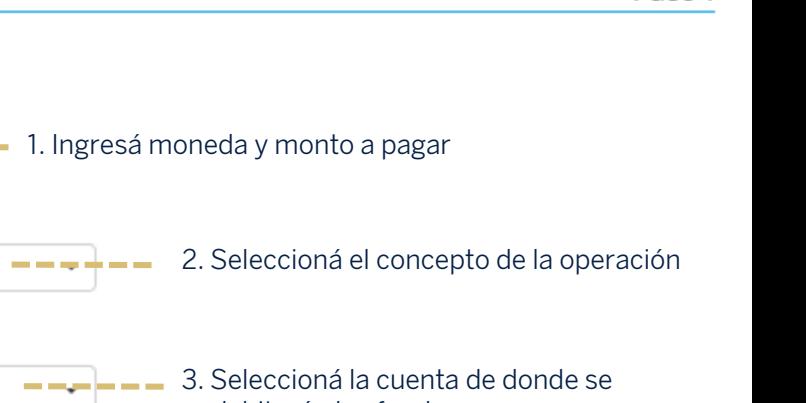

#### Concepto informado Seleccione un concepto Cuenta a debitar Seleccione una cuenta debitarán los fondos -----------Pagador de gastos exterior 4. Informá quién será el pagador de los gastos que se generen en el Ordenante Beneficiario exterior por los bancos corresponsales/intermediarios. Correo electrónico de contacto 5. Indicá un correo COMEX@BBVA.COM electrónico de contacto 6. Si tildas el casillero, la operación quedará □ Agendar automáticamente esta operación = = = = = = calendarizada en forma automática8. Presiona sobre el O Al seleccionar esta opción la operación será informada automáticamente al BCRA en las 48 hs hábiles posteriores a la firma del trámite. Volver Siguiente botón **Volver** para Las operaciones firmadas después de las 15 hs serán informadas a las 72 hs hábiles. retroceder a la grilla de En caso de no ser procesada será reagendada automáticamente para el día hábil siguiente. Operaciones. 7. Presiona sobre el Encontrá esta información en la sección Consultas > Agenda de operaciones botón **Siguiente** para

**COL** 

-----

Paso 1

### **Carga de datos básicos – SML (Sistema de pago en moneda local)**

Si la operación corresponde a SML, selecciona como moneda BRL y completá el resto de los datos mencionados en la página 5.

### Datos básicos de transferencias

Paso 1

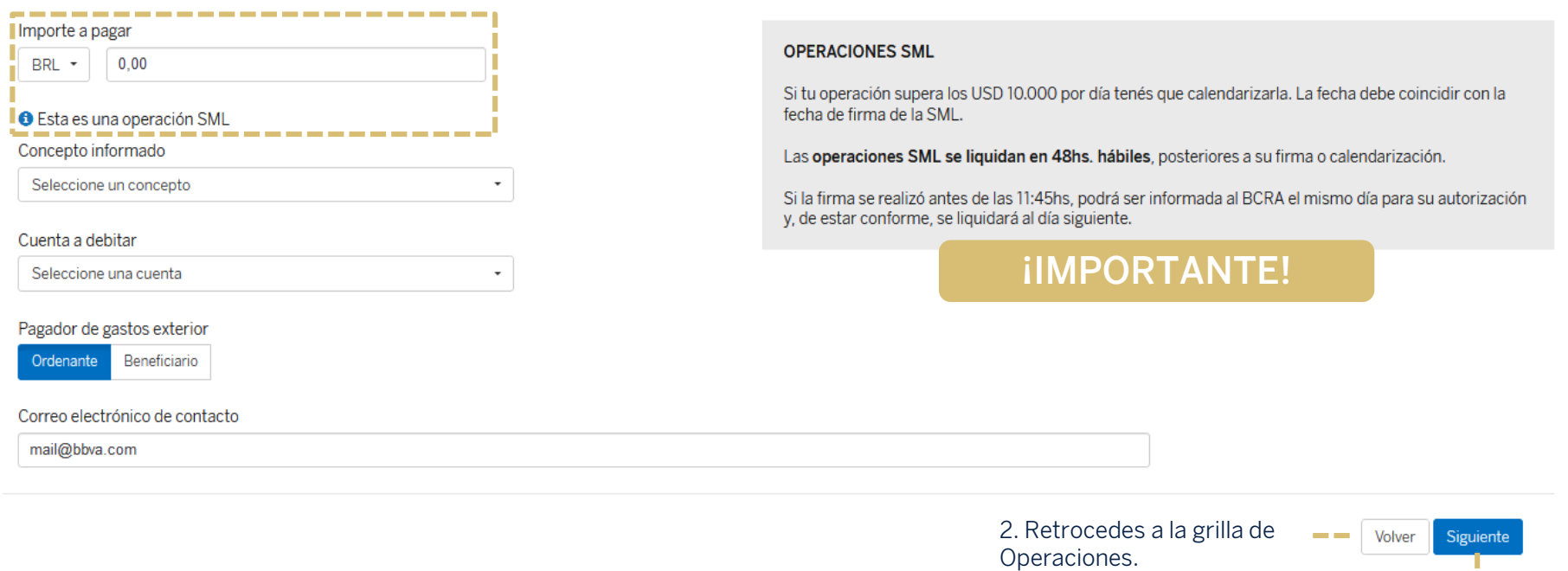

1. Avanzas al paso 2

# **Carga datos del beneficiario**

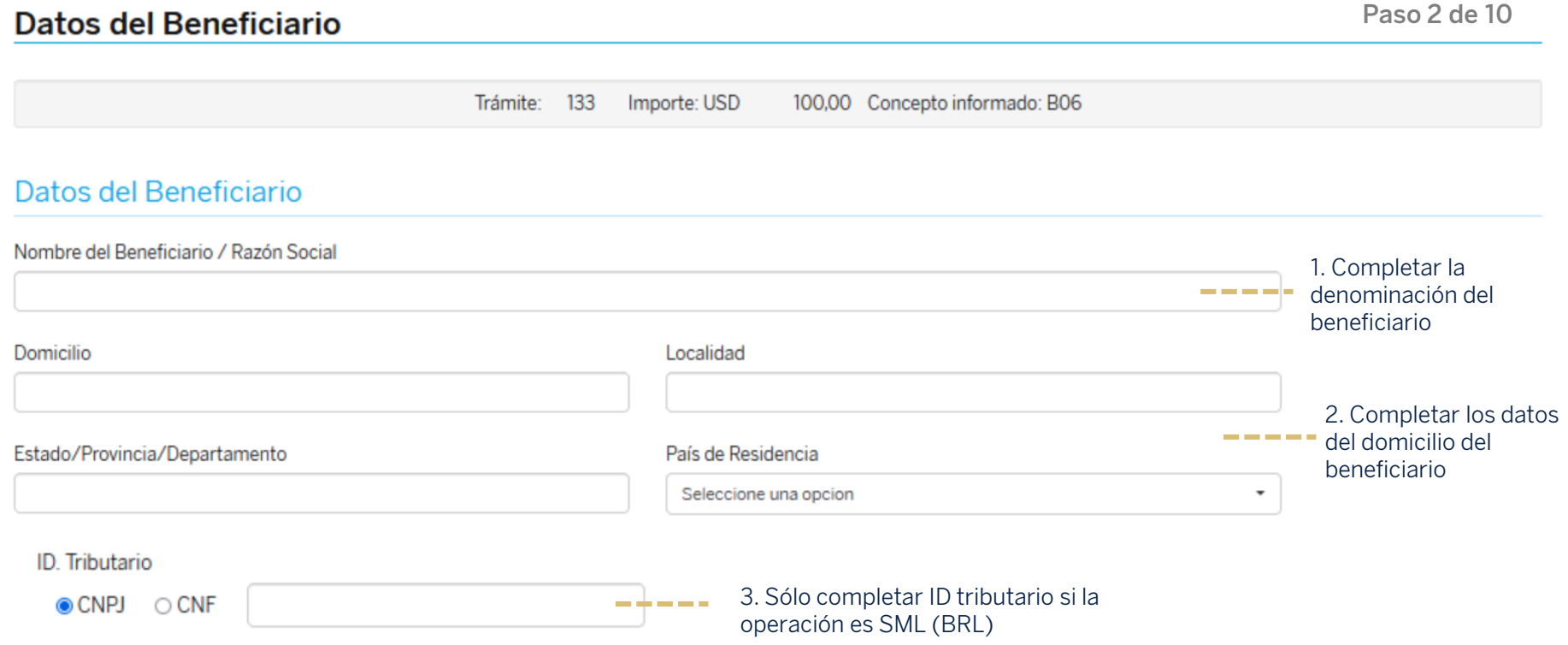

# **Carga datos del Banco beneficiario**

### Datos del Banco Beneficiario

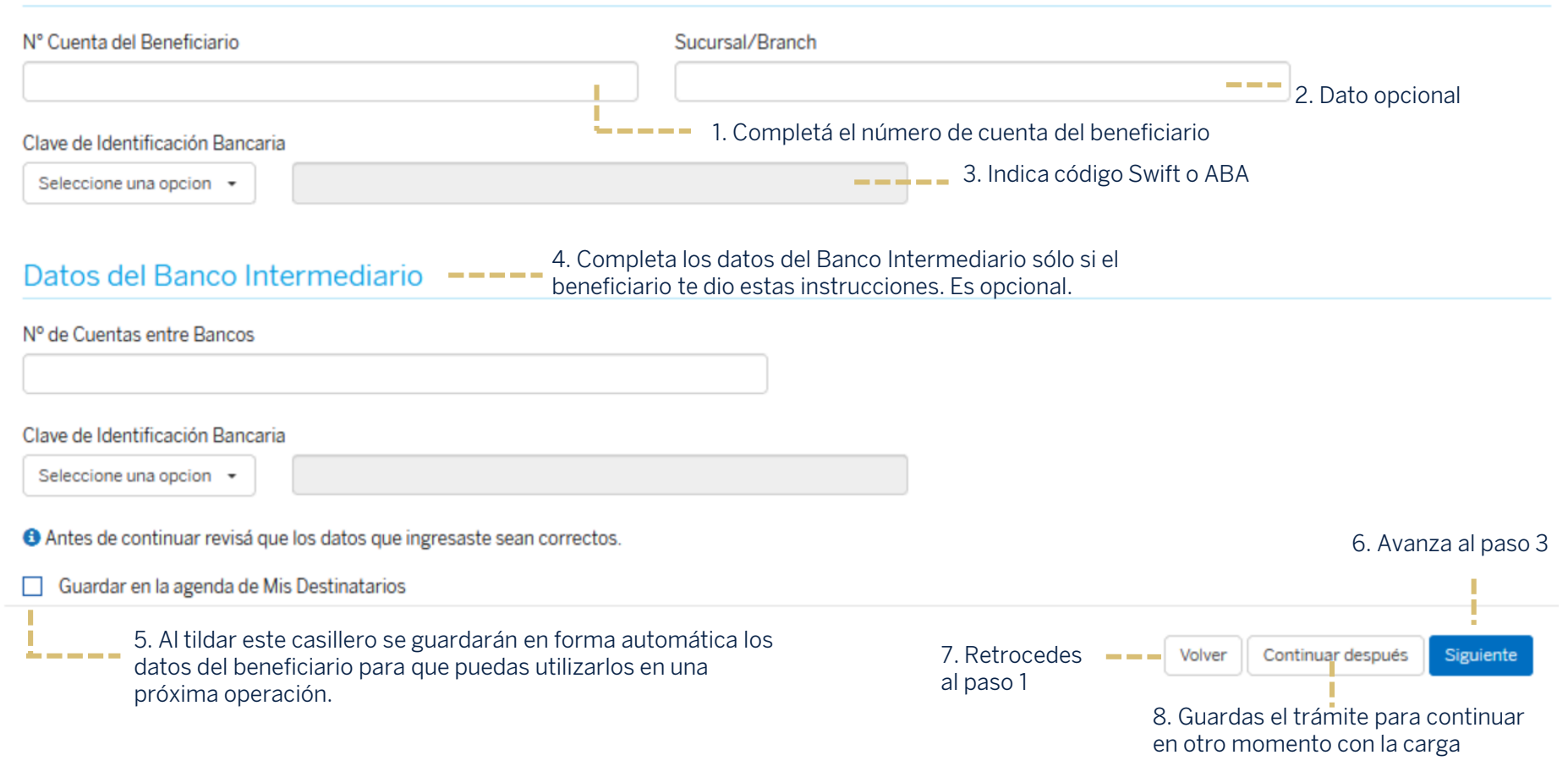

### **Carga datos del Banco beneficiario-SML (Sistema de pago en moneda local)**

Si la operación corresponde a SML, deberás completar los siguientes datos:

### Datos del Banco Beneficiario

N° Cuenta del Beneficiario Agencia

.

O Este número tiene 13 dígitos, de lo contrario se completa con ceros (0) a la izquierda. Nombre del Banco

Seleccione una opcion

**Paso 3 de 10**

## **Carga de datos adicionales**

En el siguiente paso, se permite ingresar texto que se considere necesario informar al Banco Beneficiario. El mismo, se enviará en el mensaje SWIFT

### Datos a informar al beneficiario

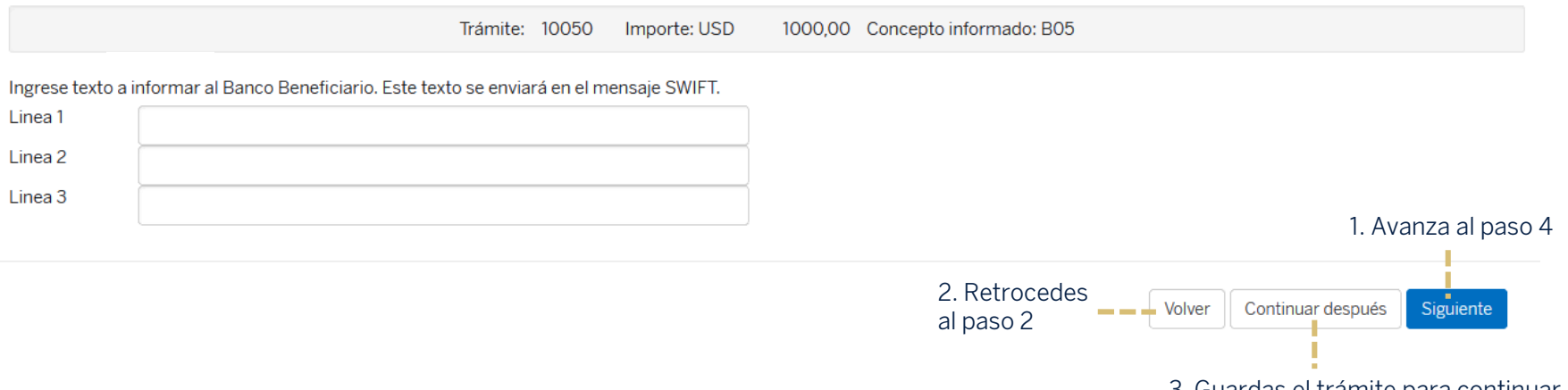

3. Guardas el trámite para continuar en otro momento con la carga

# **Carga de factura**

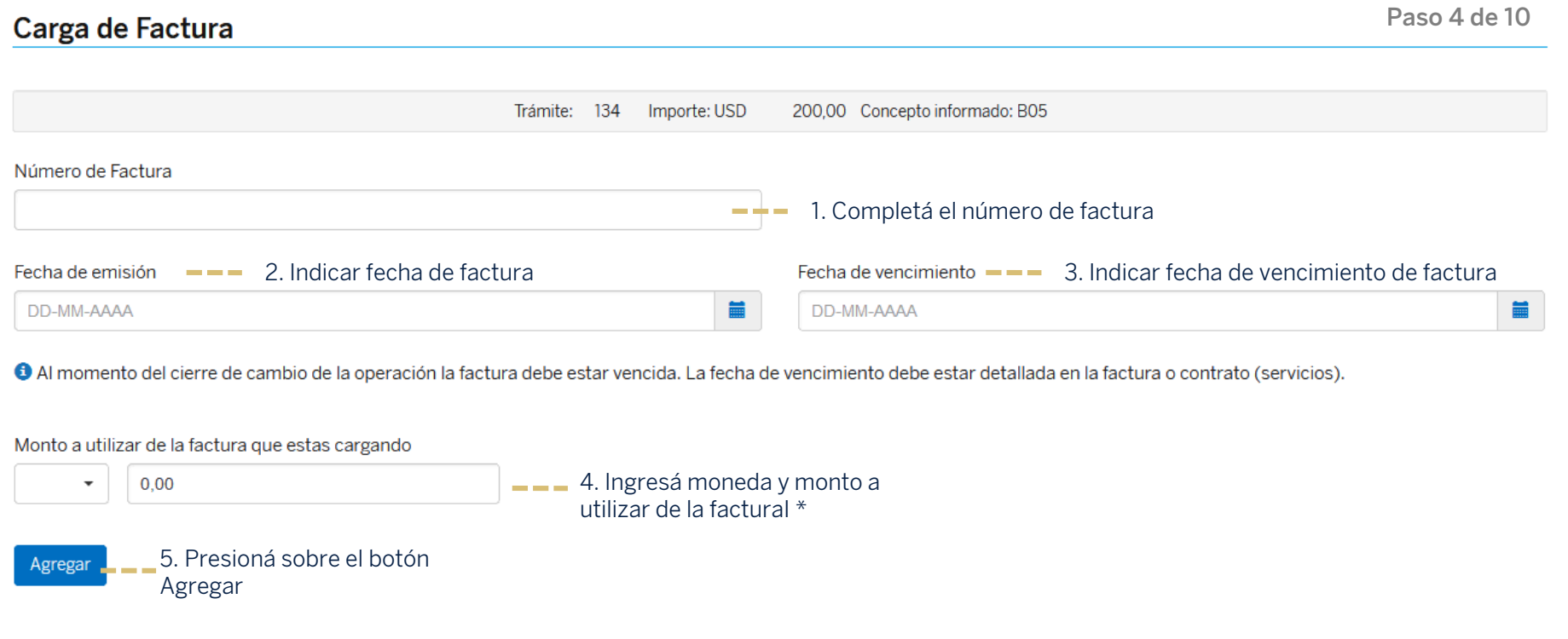

\* Si la factura ya fue cargada a una operación anterior, se validará que la moneda coincida

Acciones podés modificar o eliminar la factura cargada

# **Carga de factura (continuación)**

La grilla muestra los datos de la factura cargada de la serie de la cargada A través de los botones de la factura cargada A través de los botones de la factura cargada A través de los botones de la factura cargada A través

### Datos de Facturas

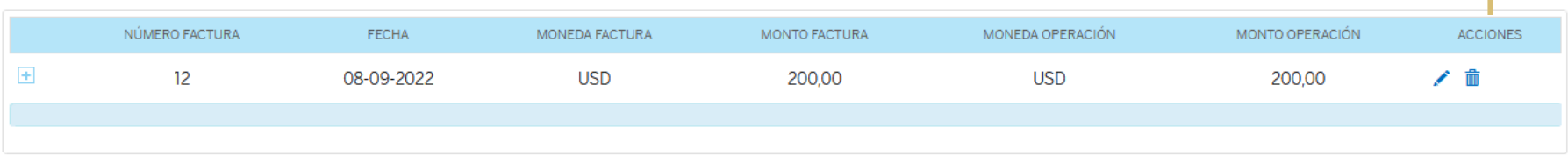

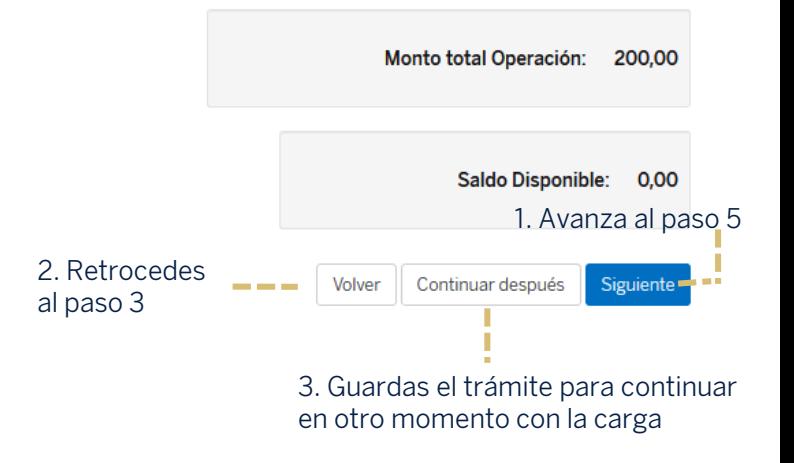

### **Declaraciones Juradas**

#### **Declaraciones juradas**

Trámite: 1326 Importe: USD 26,00 Concepto informado: B06

A partir del día lunes 15.04.2024 modificaremos algunas declaraciones juradas, por eso te recomendamos que durante el viernes 12.04.2024 no dejes operaciones pendientes de firma.

#### Com. A6770 BCRA y complementarias.

Declaramos bajo juramento la veracidad de los datos contenidos en la presente solicitud, incluyendo el concepto de la operación y el cumplimiento de los limites y requisitos establecidos en la Com. "A" 6770 del BCRA y sus modificatorias.

Com A 6818 Punto 3.2.4 Pago al exterior de importaciones de bienes que cuentan con registro de ingreso aduanero

Declaramos bajo juramento a liquidar en el mercado local de cambios, dentro de los 5 dias hábilies de su puesta a disposición, las divisas que pudiera percibir en devolución de pagos de importaciones efectuados con acceso

#### Documentación adjunta

Declaramos bajo juramento que la documentación presentada es copia fiel del original que obra en nuestro poder.

#### **DDJJ Documentación Aduanera**

Declaramos bajo juramento que la operación se encuentra respaldada por factura/s comercial/es y documentación aduanera que anteriormente no ha/n sido presentada/s como respaldo de ninguna otra operación, excepto que los do tengan saldo pendiente de pago.

#### Com. A6770 Punto 13 y complementarias

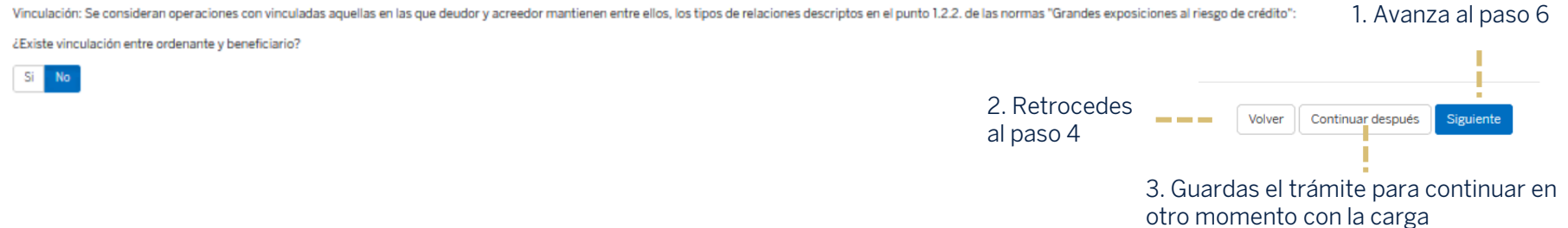

Paso 5 de 10

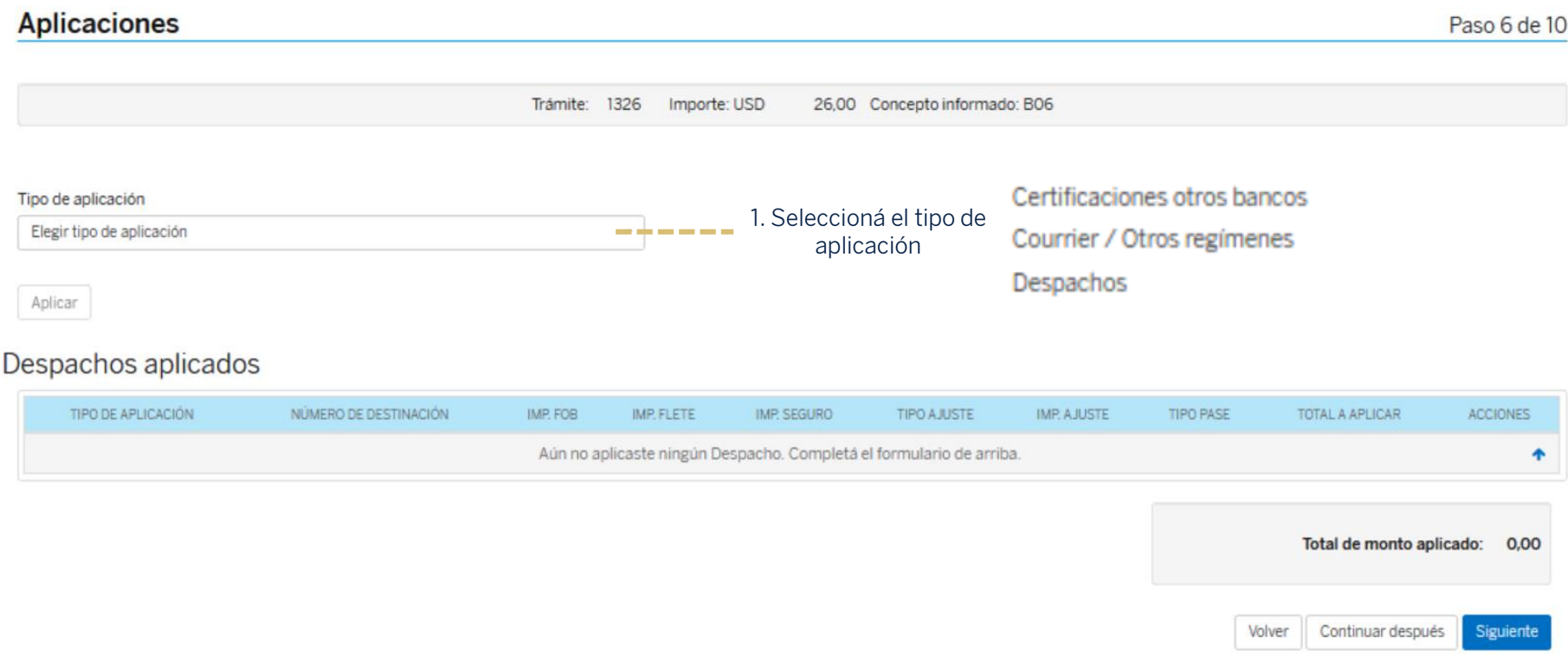

### Se despliega una grilla con todas las certificaciones recibidas.

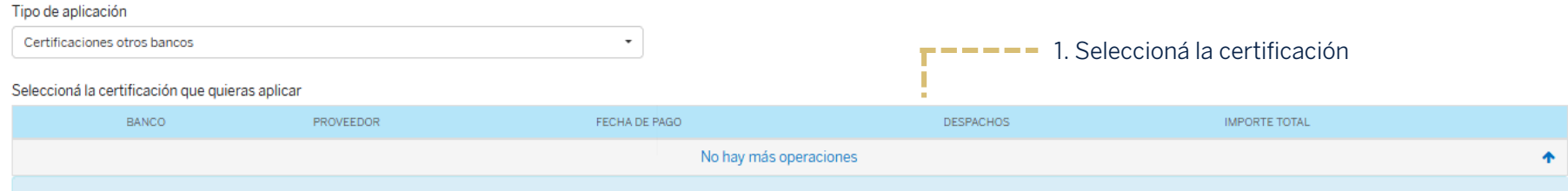

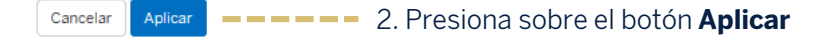

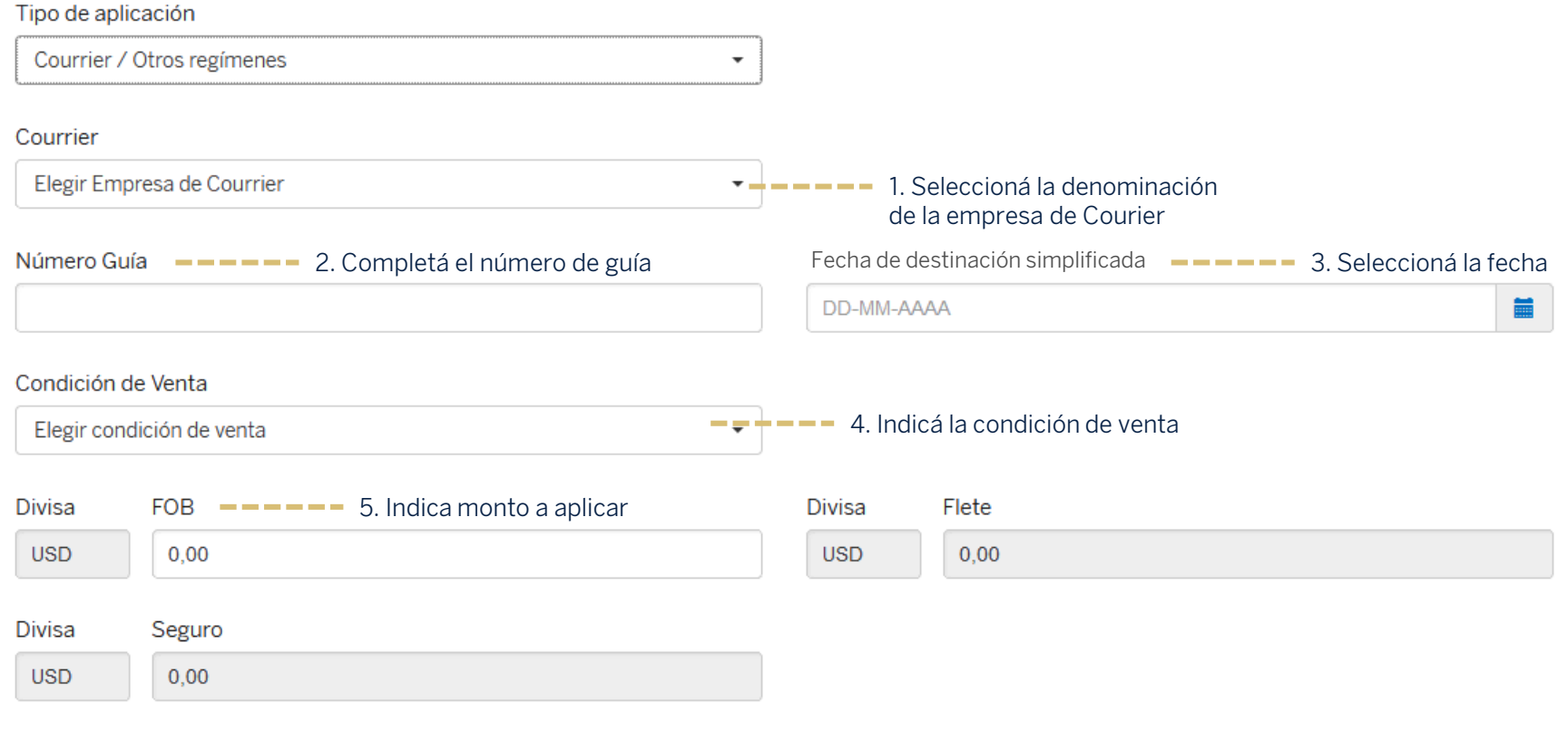

Cancelar

 $\overline{\phantom{a}}$ 

#### **Aplicación despachos/courrier** Tipo de aplicación Despachos  $\overline{\phantom{a}}$ ¿Es el despacho de un tercero? П **1.** Seleccioná el despacho Número de despacho Elegir número de despacho  $\overline{\phantom{a}}$ Consultar saldo de despacho Fecha de Oficialización 2. Indicá la fecha de oficialización DD-MM-AAAA  $\blacksquare$ Fecha de Embarque  $\longrightarrow$   $\longrightarrow$   $\longrightarrow$  3. Indicá la fecha de embarque Condición de Venta  $\longrightarrow$   $\longrightarrow$  4. Indicá la condición de venta DD-MM-AAAA **無** Elegir condición de venta 5. Indica monto a aplicar **FOB** Flete  $0,00$  $0,00$ Seguro Tipo ajuste Ajuste  $0,00$ Seleccione una opción  $0,00$ ▼ 6. Seleccioná el tipo de ajuste ------7. Seleccioná la opción **Aplicar** Aplicar <sup>-</sup> - - - - -Cancelar (ex gastos) y el importe

### Despachos aplicados

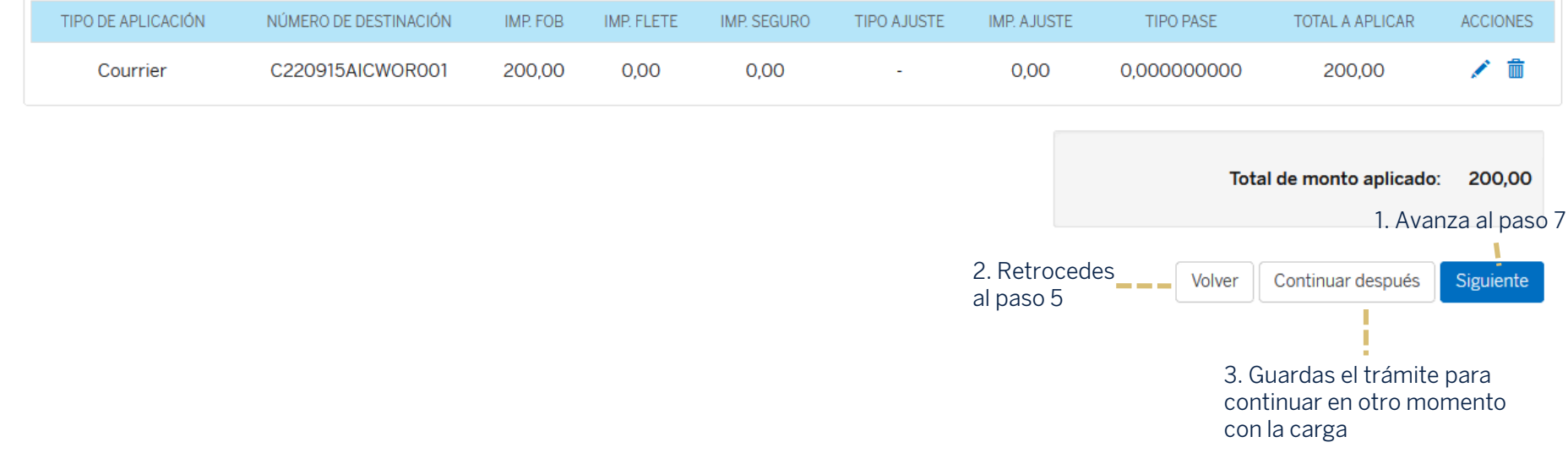

# **Anexo Formulario 2019**

#### Anexo declaraciones juradas

**Paso 7 de 10**

10000.00 Concepto informado: B21 Trámite: 8912 Importe: USD

### Formulario 2019

DJ Punto 3.16.3 del Texto Ordenado de Exterior y Cambios y normas sucesivas complementarias y modificatorias: Requisitos complementarios para los egresos por el mercado de cambios

De acuerdo a lo dispuesto en el punto 3.16.3. del Texto Ordenado de exterior y Cambios, disposiciones sucesivas y complementarias, declaro/amos bajo juramento que:

i) no he/hemos concertado ventas en el país de títulos valores con liquidación en moneda extranjera;

ii) no he/hemosrealizado canjes de títulos valores emitidos por residentes por activos externos:

iii) no he/hemos realizado transferencias de títulos valores a entidades depositarias del exterior;

iv) no he/hemos adquirido en el país títulos valores emitidos por no residentes con liquidación en pesos;

v) no he/hemos adquirido certificados de depósitos argentinos representativos de acciones extranjeras;

vi) no he/hemos adquirido títulos valores representativos de deuda privada emitida en jurisdicción extranjera;

vii) no he/ hemos entregado fondos en moneda local ni otros activos locales (excepto fondos en moneda extraniera depositados en entidades financieras locales) a cualquier persona humana o jurídica, residente o no residente como contra prestación previa o posterior, de manera directa o indirecta, por sí misma o a través de una entidad vinculada, controlada o controlante, activos externos, criptoactivos o títulos valores depositados en el exte mercado por la presente operación ni en los 180 días corridos anteriores.

La extensión del plazo de 90 a 180 días corridos de los puntos 3.16.3.1 y 3.16.3.4 sólo deberá ser considerada para las operaciones de títulos valores realizadas a partir del 21.4.23.

En el caso de títulos valores emitidos bajo ley argentina el plazo a computar se mantendrá en 90 días corridos. Lo indicado en referencia a la adquisición en el país con liquidación en pesos de títulos valores externos reg del 12/07/2021.

Lo indicado los puntos v), vi) y vii) regirá para las operaciones referidas concertadas a partir del 22.7.22

Las declaraciones juradas previstas en los puntos 3.16.3.1 y 3.16.3.2 de las normas Exterior y cambios complementarias y modificatorias refieren a la concertación efectuada de manera directa o indirecta o por cuenta y orde títulos valores comprendidas en dichos puntos.

Asimismo me/nos comprometo/emos a :

i) no concertar ventas en el país de títulos valores con liquidación en moneda extranjera;

ii) no realizar canjes de títulos valores emitidos por residentes por activos externos;

iii) no realizar transferencias de títulos valores a entidades depositarias del exterior;

iv) no adquirir en el país títulos valores emitidos por no residentes con liquidación en pesos;

v) no adquirir certificados de depósitos argentinos representativos de acciones extranjeras;

vi) no adquirir títulos valores representativos de deuda privada emitida en jurisdicción extranjera;

vii) no entregar fondos en moneda local ni otros activos locales (excepto fondos en moneda extranjera depositados en entidades financieras locales) a cualquier persona humana o jurídica, residente o no residente, vinculada contraprestación previa o posterior, de manera directa o indirecta, por sí misma o a través de una entidad vinculada, controlada o controlante, activos externos, criptoactivos o títulos valores depositados en el exterior a solicito/tamos el acceso al mercado de cambios y por los 180 (ciento ochenta) días corridos Subsiguientes manteniendo al Banco indemne de toda responsabilidad que se derive por su incumplimiento.

La extensión del plazo de 90 a 180 días corridos de los puntos 3.16.3.1 y 3.16.3.4 sólo deberá ser considerada para las operaciones de títulos valores realizadas a partir del 21.4.23.

# **Anexo Formulario 2019**

Adicionalmente, siendo una persona jurídica, en cumplimiento de lo dispuesto en el punto 3.16.3. de la Com. A7272 del BCRA y disposiciones sucesivas y complementarias, declaro/amos bajo juramento que las personas humanas o jurídicas que ejercen una relación de control directo sobre nosotros y de otras personas jurídicas con las que integro un mismo grupo económico - considerando los tipos de relaciones descriptos en el punto 1.2.2.1. y de las normas de "Grandes exposiciones al riesgo de crédito" y considerados como integrantes de un mismo grupo económico las empresas que comparten una relación de control del tipo definido en los puntos 1.2.1.1 y 1.2.2.1 de las normas de "Grandes exposiciones al riesgo decrédito", son las siguientes:

#### Persona física Seleccioná el tipo de persona jurídica a la que aplica la declaración Persona jurídica con controlantes 1. Seleccioná el tipo de persona Selecciona el tipo de persona jurídica v **CONTRACTOR** Persona jurídica sin controlantes Punto 1 Com. "A" 7772 complementarias y modificatorias - En el día en que solicita el acceso al mercado y en los 180 (ciento ochenta) días corridos anteriores no hemos entregado en el país fondos en moneda local ni otros activos locales líquidos excepto fondos en moneda extranjera depositados en entidades financieras locales, a NINGUNA persona humana o jurídica, salvo aquellos directamente asociados a operaciones habituales en el marco del desarrollo de su actividad. (No se debe completar el cuadro "Detalle de controlantes y grupo económico") Punto 3.16.3.4. Com. "A" 7766 complementarias y modificatorias - En el día en que solicita el acceso al mercado y en los 180 (ciento ochenta) días corridos anteriores no hemos

entregado en el país fondos en moneda local ni otros activos locales líquidos - excepto fondos en moneda extraniera depositados en entidades financieras locales-, a ninguna persona humana o jurídica que ejerzauna relación de control directo sobre ella o a otras empress con las que integre un mismo grupo económico, salvo aquellos directamente asociados a operaciones habituales entre residentes de adquisición de bienes v/o servicios. (Completar adicionalmente el cuadro "Detalle de controlantes y grupo económico") La extensión del plazo de 90 a 180 días corridos de los puntos 3.16.3.1 v 3.16.3.4 sólo deberá ser considerada para las operaciones de títulos valores realizadas a partir del 21.4.23. rigiendo el plazo de 90 días corridos para las entregas efectuadas con anterioridad a esa fecha. Lo previsto respecto a las personas jurídicas que integran el mismo grupo económico pero que no ejercen una relación de control directo sobre nosotros al 11.5.23, será aplicable sólo por las entregas efectuadas a partir del 12.5.23.

Punto 2.1 Comunicación "A" 7772 complementarias y modificatorias - Adjuntamos a la presente solicitud la declaración jurada rubricada por cada persona humana o jurídica detallada en cumplimiento del punto 3.16.3.3, de la Com. A 7272 compl. y modificatorias a la cual nuestra sociedad le ha entregado fondos en los términos previstos en el punto 3.16.3.4., dejando constancia de lo requerido en los puntos 3.16.3.1., 3.16.3.2. y 3.16.3.4. A tales efectos adjuntamos UN formulario LS 2131 firmado por cada persona física y/o Jurídica a la cual nuestra sociedad le ha entregado fondos. (No será necesaria la DDJJ rubricada cuando el controlante directo sea un ente perteneciente al sector público nacional).

- Punto 2.2, a) Comunicación "A" 7772 complementarias y modificatorias: Adiuntamos a la presente solicitud la declaración iurada rubricada por cada persona humana o jurídica detallada en cumplimiento del punto 3.16.3.3, de la Com. A 7272 compl. y modificatorias deiando constancia de lo previsto en los puntos 3.16.3.1, y 3.16.3.2, de la mencionada norma. A tales efectos adiuntamos UN formulario LS 2020 firmado por cada persona física v/o Jurídica detallada en el cuadro precedente. (No será necesaria la DDJJ rubricada cuando el controlante directo sea un ente perteneciente al sector público nacional).
- Punto 2.2.b) Comunicación "A" 7772 complementarias y modificatorias: Adjuntamos a la presente solicitud la declaración jurada rubricada por cada persona humana o jurídica detallada en cumplimiento del punto 3.16.3.3, de la Com. A 7272 compl. y modificatorias dejando constancia que, en el plazo previsto en el punto 3.16.3.4., no hemos recibido en el pais fondos en moneda local ni otros activos locales líquidos - excepto fondos en moneda extranjera depositados en entidades financieras locales-, salvo aquellos directamente asociados a operaciones habituales entre residents de adquisición de bienes y/o servicios que hayan provenido de la persona jurídica que solicita el acceso al mercado o de alguna persona detallada en el punto 3.16.3.3, i la cual la persona jurídica que solicita el acceso al mercado haya entregado fondos en los términos previstos en el punto .16.3.4. A tales efectos adjuntamos UN formulario LS 2132 firmado por cada persona física y/o Jurídica detallada en el cuadro precedent (No será necesaria la DDJJ rubricada cuando el controlante directo sea un ente perteneciente al sector público nacional). En el caso de las personas jurídicas que integran el mismo grupo económico pero que no ejercen una relación de

2. Si seleccionas "Persona jurídica con controlantes" tenés que seleccionar alguna de las siguientes opciones

# **Anexo Formulario 2019**

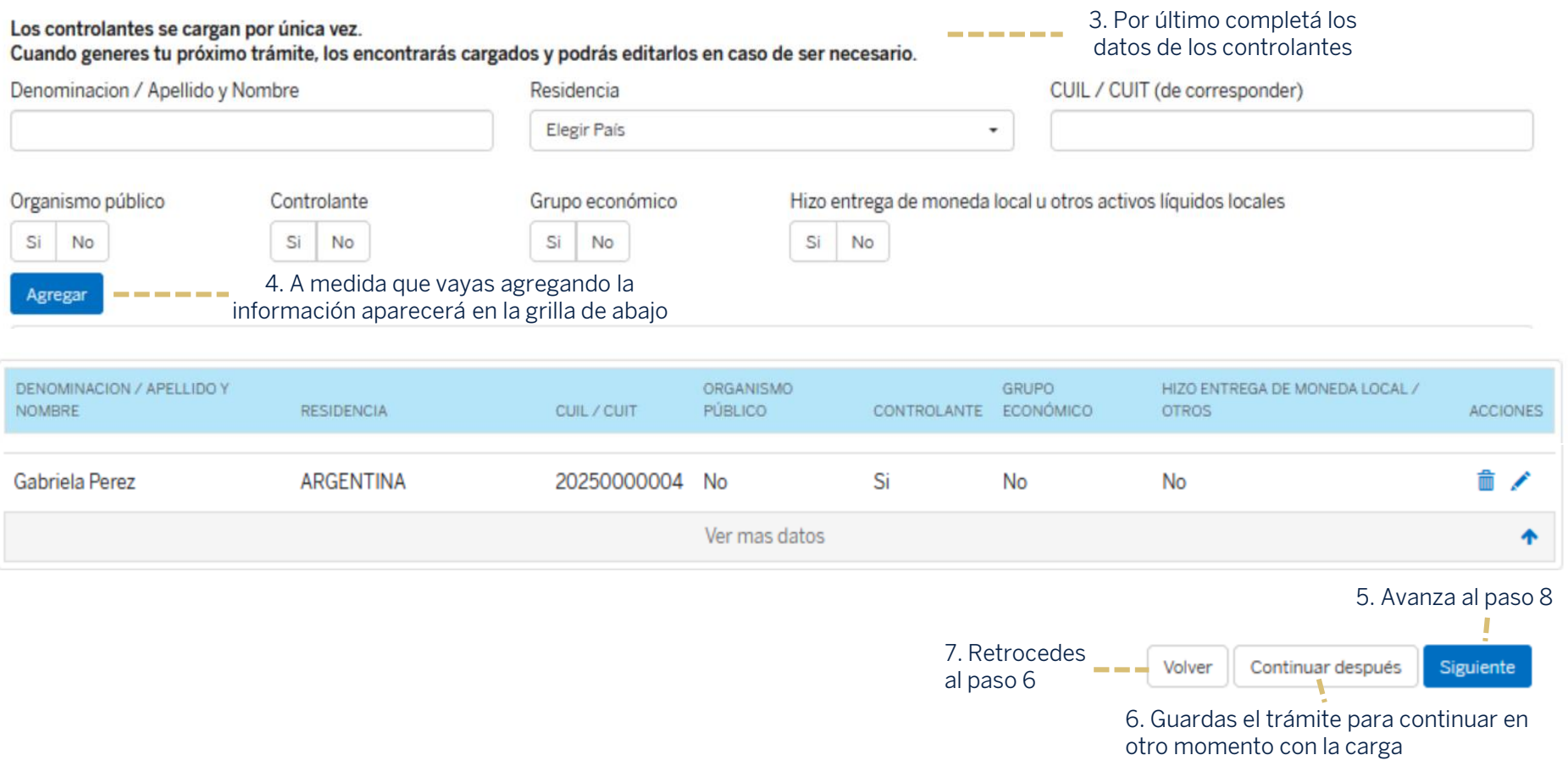

### **Cierre de cambio**

- **Cotización automática**, a través de la cual se toma la cotización al momento que se procesa la operación, por parte de BBVA

### Cierre de cambio

**Paso 8 de 10**

Siguiente

Importe: USD 200.00 Concepto informado: B06 Trámite: 134

### Cotización automática

La operación sera cotizada y procesada dentro de las 72 horas hábiles. El tipo de concertación es VALOR HOY PUESTO

### Solicitud de cotización

La operación será cotizada luego de tu contacto con el equipo de Sala de Mercado (en forma directa o a través de tu corredor de cambio) y será procesada el mismo día. El tipo de concertación es VALOR HOY PUESTO 1. Avanza al paso 9

2. Retrocedes  $- - +$  Volver Continuar después - **Solicitud de cotización**, permitiendo avanzar con la operación, pero teniendo que al paso 7 comunicarse con el Equipo de Sala de Mercado para poder cotizarla

3. Guardas el trámite para continuar en otro momento con la carga

\* En caso de tratarse de una operación SML (sistema de pagos en moneda local) en BRL (reales) no posibilita la concertación de cambio

Recordá que para operaciones SML no hay concertación de tipo de cambio

Cotización automática

Recorda que siendo una operacion SML no se puede concertar cambio, el tipo de cambio entre pares de monedas se cierra entre los bancos centrales de Argentina y Brasil.

# **Captura de Documentación**

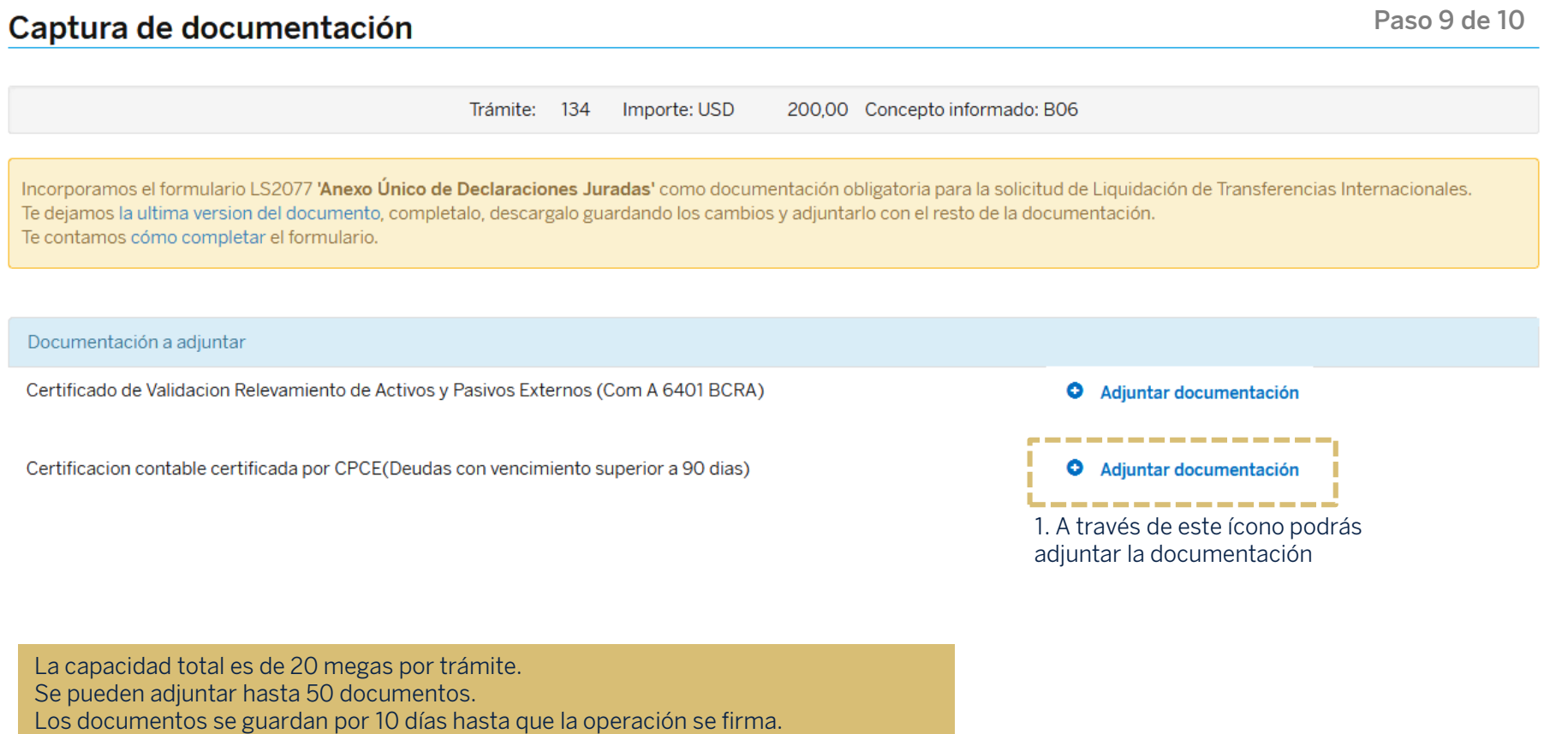

# **Confirmación**

Es la última instancia en la carga, donde se muestra todo lo informado previamente.

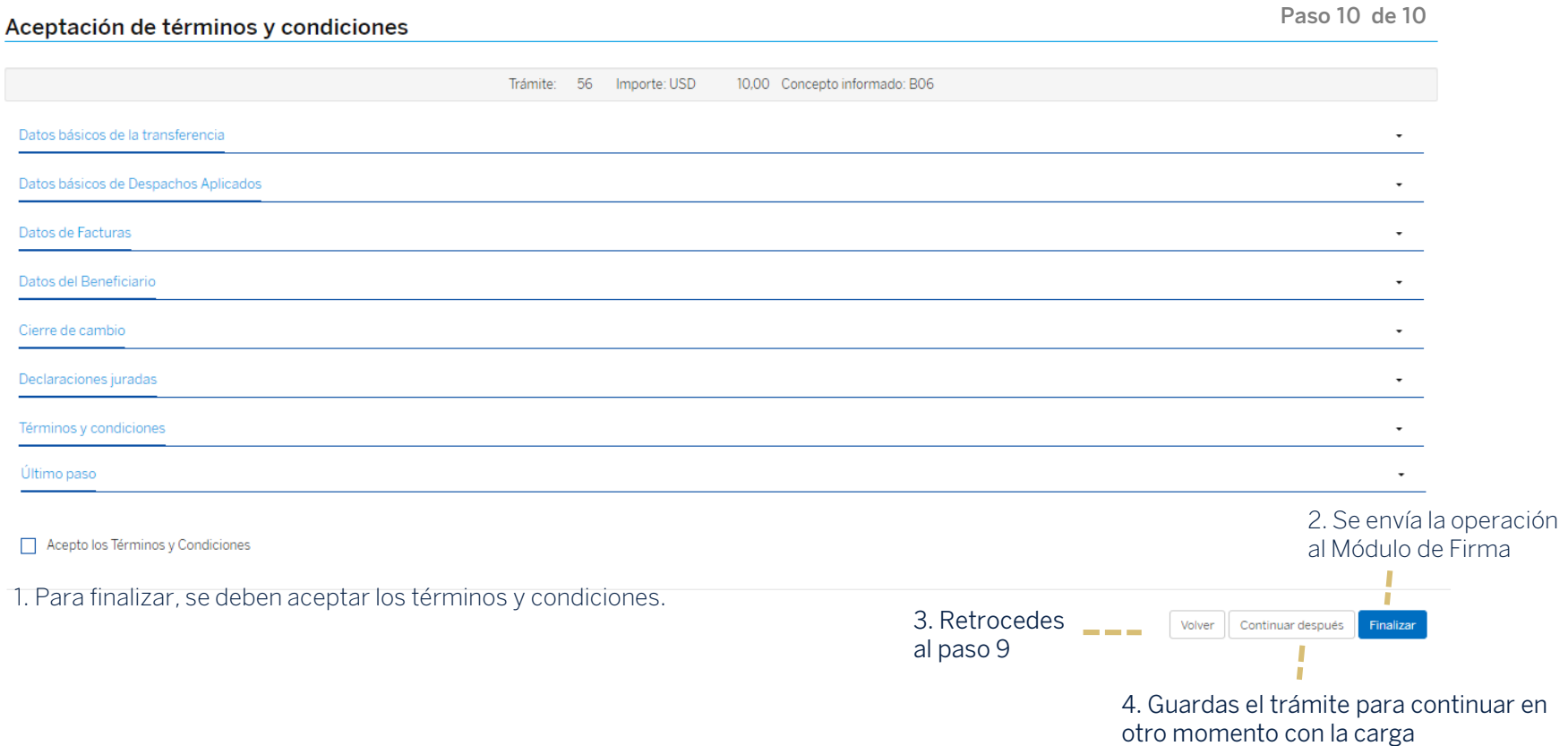

Firmar

Salir

### **Confirmación**

Una vez aceptados los términos y condiciones, el sistema le confirmará que la operación queda Pendiente de firma. Para avanzar, debe proceder con la firma. Además, se le permite descargar un comprobante.

### Emisión de transferencia

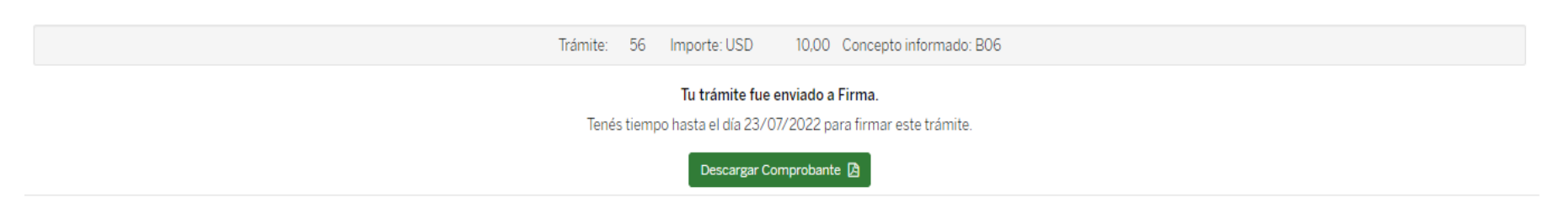

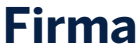

### Pendientes de firma

### Datos de la Selección

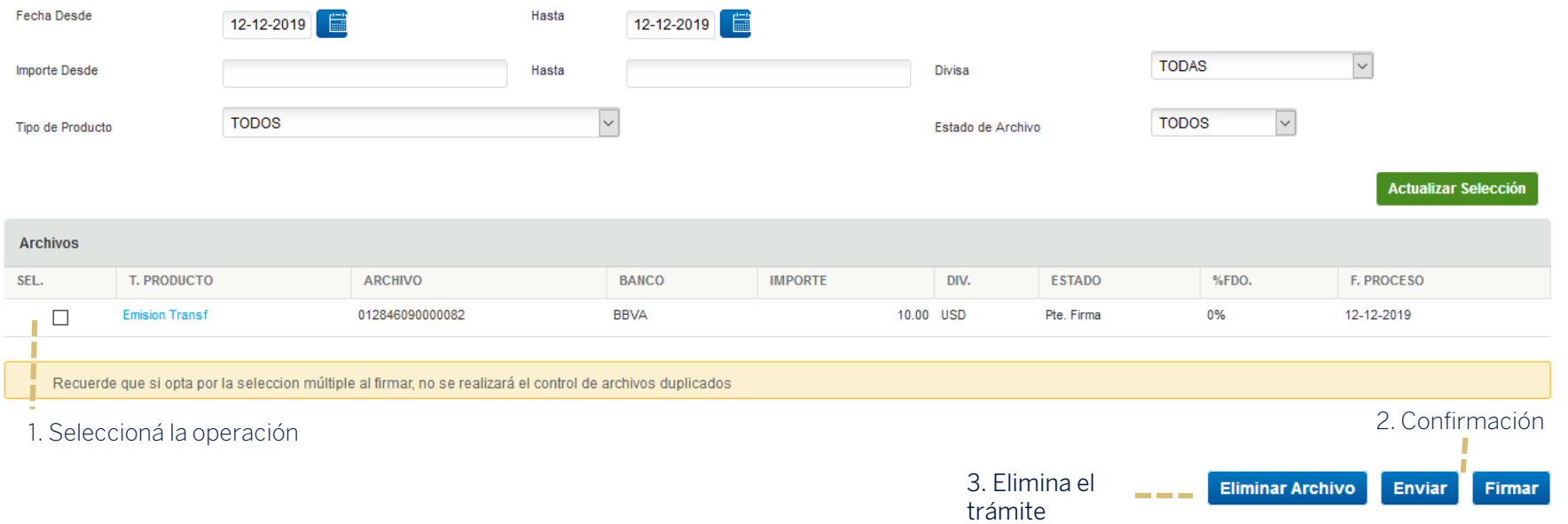

# **Muchas Gracias**

LA PRESENTE ES UN INSTRUCTIVO DE LAS OPERACIONES DESCRIPTAS SIN EFECTO VINCULANTE EL OTORGAMIENTO DE PRODUCTOS SE ENCUENTRA SUJETO AL CUMPLIMIENTO DE LOS REQUISITOS EXIGIDOS POR EL DEPARTAMENTO DE CRÉDITOS CORRESPONDIENTE Y DEMAS CONDICIONES DE VINCULACION. LOS ACCIONISTAS DE BANCO BBVA ARGENTINA S.A. LIMITAN SU RESPONSABILIDAD A LA INTEGRACIÓN DE LAS ACCIONES SUSCRIPTAS A LA LEY 19.550 Y LEY 25.738. CUIT 30-50000319-3. Av. Córdoba 111 Piso 31 (C1054AAA). NI LOS ACCIONISTAS MAYORITARIOS DE CAPITAL EXTRANJERO NI LOS ACCIONISTAS LOCALES O EXTRANJEROS RESPONDEN, EN EXCESO DE LA CITADA INTEGRACIÓN ACCIONARIA, POR LAS OBLIGACIONES EMERGENTES DE LAS OPERACIONES CONCERTADAS POR LA ENTIDAD FINANCIERA.